## SOS électeur en détresse

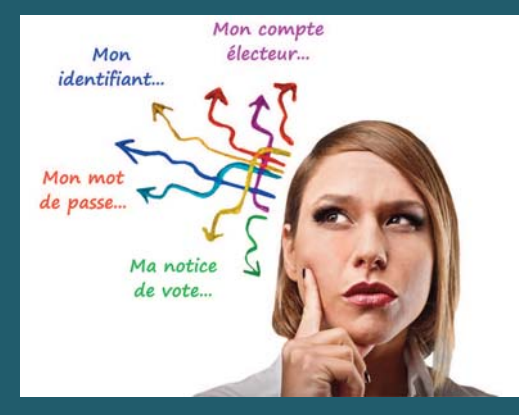

**Vous ne savez plus où sont ces renseignements ? Pas de panique, «SOS électeur Unsa en détresse», c'est nous ! Appelez votre section locale du SE-Unsa ou contactez-nous au siège national sur lettre@se-unsa.org** 

■ activé ma messagerie pro

■ créé mon compte électeur (et généré un mot de passe perso)

■ vérifié que j'étais inscrit(e) sur les listes électorales me concernant

■ reçu la notice de vote (avec mon identifiant)

☞ voter Unsa dès le 27 novembre (même si j'ai jusqu'au 4 décembre)

**J'ai bien ... Il n'y a plus qu'à ...**

■ faire voter Unsa autour de moi

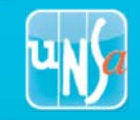

## **Du 27 novembre au 4 décembre**

## ☞ Je clique sur le logo Unsa

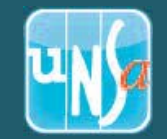

## pour tous les scrutins qui me concernent (CT + CAP ou CCP)

Mon pense-bête élections

Je vais sur https://vote2014.education.gouv.fr

Mon identifiant<br>(figure sur la notice de vote)

.....................................................

Mon mot de passe<br>(généré à la création du compte électeur) .....................................................

Mon adresse de messagerie professionnelle .........................@............................

巴 MON MÉMO DE VOTE  $\bigodot$ Ш  $\bigcap$ **MÉMO** NON et moi... électeur Unsa **-**У mdicatUtile